2858

## O K CL Creating a Khowinger Lit World

## eVidyalaya Half Yearly Report

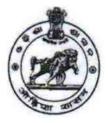

Department of School & Mass Education, Govt. of Odisha

| U_DISE :<br>21191303404               | District :<br>GANJAM             | Block :<br>KABISURYANAGAR |
|---------------------------------------|----------------------------------|---------------------------|
|                                       | 00-00-00 00:00:00 (40500)        | RADISORTANAGAN            |
|                                       |                                  |                           |
|                                       | general_info                     | a                         |
| » Half Yearly Re                      |                                  | 9                         |
| » Half Yearly Phase                   |                                  | 1                         |
| » Implementing Partner                |                                  | IL&FS ETS                 |
| » Half Yearly Period from             |                                  | 04/02/18                  |
| » Half Yearly Period till             |                                  | 10/01/18                  |
| » School Coordinator Name             |                                  | SANATANA MAJHI            |
|                                       | Leaves taken for the follo       | owing Month               |
| » Leave Month 1                       |                                  | April                     |
| » Leave Days1                         |                                  | 1                         |
| » Leave Month 2                       |                                  | May                       |
| » Leave Days2                         |                                  | 0                         |
| » Leave Month 3                       |                                  | June                      |
| » Leave Days3                         |                                  | 0                         |
| » Leave Month 4                       |                                  | July                      |
| » Leave Days4                         |                                  | 0                         |
| » Leave Month 5                       |                                  | August                    |
| » Leave Days5                         |                                  | 0                         |
| » Leave Month 6                       |                                  | September                 |
| » Leave Days6                         |                                  | 0                         |
| » Leave Month 7                       |                                  | October                   |
| » Leave Days7                         |                                  | 0                         |
|                                       | Equipment Downtime               | e Details                 |
| » Equipment are in working condition? |                                  | Yes                       |
| » Downtime > 4                        | Working Days                     | Νο                        |
| » Action after 4                      | working days are over for Equipm | ient                      |
|                                       | Training Detail                  | s                         |
| » Refresher train                     | ning Conducted                   | Yes                       |
| » Refresher training Conducted Date   |                                  | 08/10/18                  |

## » If No; Date for next month

## Ed 1: + D tail . ï

| Educational content Det                       | ails              |
|-----------------------------------------------|-------------------|
| » e Content installed?                        | Yes               |
| » SMART Content with Educational software?    | Yes               |
| » Stylus/ Pens                                | Yes               |
| » USB Cable                                   | Yes               |
| » Software CDs                                | Yes               |
| » User manual                                 | Yes               |
| Recurring Service Deta                        | ills              |
| » Register Type (Faulty/Stock/Other Register) | YES               |
| Register Quantity Consumed                    | 1                 |
| Blank Sheet of A4 Size                        | Yes               |
| A4 Blank Sheet Quantity Consumed              | 2895              |
| > Cartridge                                   | Yes               |
| Cartridge Quantity Consumed                   | 1                 |
| » USB Drives                                  | Yes               |
| » USB Drives Quantity Consumed                | 1                 |
| » Blank DVDs Rewritable                       | Yes               |
| » Blank DVD-RW Quantity Consumed              | 25                |
| » White Board Marker with Duster              | Yes               |
| » Quantity Consumed                           | 6                 |
| » Electricity bill                            | Yes               |
| Internet connectivity                         | Yes               |
| » Reason for Unavailablity                    |                   |
| Electrical Meter Reading and Generat          | or Meter Reading  |
| Generator meter reading                       | 265               |
| » Electrical meter reading                    | 245               |
| Equipment replacement d                       | etails            |
| » Replacement of any Equipment by Agency      | No                |
| » Name of the Equipment                       |                   |
| Theft/Damaged Equipm                          | ent               |
| » Equipment theft/damage                      | No                |
| » If Yes; Name the Equipment                  |                   |
| Lab Utilization details                       | 3                 |
| » No. of 9th Class students                   | 123               |
| » 9th Class students attending ICT labs       | 123               |
| » No. of 10th Class students                  | 118               |
| » 10th Class students attending ICT labs      | 118               |
| No. of hours for the following month lat      | has been utilized |

| » Hours1                                  | 42                                                                                                    |
|-------------------------------------------|----------------------------------------------------------------------------------------------------|
| » Month-2                                 | May                                                                                                    |
| » Hours2                                  | 7                                                                                                    |
| » Month-3                                 | June                                                                                                    |
| » Hours3                                  | 28                                                                                                    |
| » Month-4                                 | July                                                                                                    |
| » Hours4                                  | 56                                                                                                    |
| » Month-5                                 | August                                                                                                    |
| » Hours5                                  | 62                                                                                                    |
| » Month-6                                 | September                                                                                                    |
| » Hours6                                  | 62                                                                                                    |
| » Month-7                                 | October                                                                                                    |
| » Hours7                                  | 4                                                                                                    |
| Server & Node Downtime                    | details                                                                                                    |
| » Server Downtime Complaint logged date1  |                                                                                                    |
| » Server Downtime Complaint Closure date1 |                                                                                                    |
| » Server Downtime Complaint logged date2  |                                                                                                    |
| » Server Downtime Complaint Closure date2 |                                                                                                    |
| » Server Downtime Complaint logged date3  |                                                                                                    |
| » Server Downtime Complaint Closure date3 |                                                                                                    |
| » No. of Non-working days in between      | 0                                                                                                    |
| » No. of working days in downtime         | 0                                                                                                    |
| Stand alone PC downtime                   | details                                                                                                    |
| » PC downtime Complaint logged date1      |                                                                                                    |
| » PC downtime Complaint Closure date1     |                                                                                                    |
| » PC downtime Complaint logged date2      |                                                                                                    |
| » PC downtime Complaint Closure date2     |                                                                                                    |
| » PC downtime Complaint logged date3      |                                                                                                    |
| » PC downtime Complaint Closure date3     |                                                                                                    |
| » No. of Non-working days in between      | 0                                                                                                    |
| » No. of working days in downtime         | 0                                                                                                    |
| UPS downtime detai                        | ls                                                                                                    |
| » UPS downtime Complaint logged date1     | A STATE OF A STATE OF A STATE OF A STATE OF A STATE OF A STATE OF A STATE OF A STATE OF A STATE OF A STATE OF A |
| » UPS downtime Complaint Closure date1    |                                                                                                    |
| » UPS downtime Complaint logged date2     | COLUMN TO A COLUMN                                                                                              |
| » UPS downtime Complaint Closure date2    |                                                                                                    |
| » UPS downtime Complaint logged date3     |                                                                                                    |
| » UPS downtime Complaint Closure date3    |                                                                                                    |
| » No. of Non-working days in between      | 0                                                                                                    |
| » No. of working days in downtime         | 0                                                                                                    |
| Genset downtime det                       | ails                                                                                                    |

| UPS downtime Complaint logged date1           |                                                                                                    |
|-----------------------------------------------|----------------------------------------------------------------------------------------------------|
| UPS downtime Complaint Closure date1          | in contraction design of the start                                                                               |
| UPS downtime Complaint logged date2           |                                                                                                    |
| > UPS downtime Complaint Closure date2        | and the second second second second second second second second second second second second second second second |
| » UPS downtime Complaint logged date3         |                                                                                                    |
| » UPS downtime Complaint Closure date3        |                                                                                                    |
| » No. of Non-working days in between          | 0                                                                                                    |
| » No. of working days in downtime             | 0                                                                                                    |
| Integrated Computer Projector dow             | vntime details                                                                                                   |
| » Projector downtime Complaint logged date1   | and the second second second second                                                                              |
| » Projector downtime Complaint Closure date1  |                                                                                                    |
| » Projector downtime Complaint logged date2   |                                                                                                    |
| » Projector downtime Complaint Closure date2  | a second second second second                                                                                    |
| » Projector downtime Complaint logged date3   | and the second second second                                                                                     |
| » Projector downtime Complaint Closure date3  |                                                                                                    |
| » No. of Non-working days in between          | 0                                                                                                    |
| » No. of working days in downtime             | 0                                                                                                    |
| Printer downtime deta                         | ils                                                                                                    |
| » Printer downtime Complaint logged date1     |                                                                                                    |
| » Printer downtime Complaint Closure date1    | and the second second second second                                                                              |
| » Printer downtime Complaint logged date2     |                                                                                                    |
| » Printer downtime Complaint Closure date2    | and the second second second                                                                                     |
| » Printer downtime Complaint logged date3     | and the second second second second second second second second second second second second second second second |
| » Printer downtime Complaint Closure date3    |                                                                                                    |
| » No. of Non-working days in between          | 0                                                                                                    |
| » No. of working days in downtime             | 0                                                                                                    |
| Interactive White Board (IWB) do              | wntime details                                                                                                   |
| » IWB downtime Complaint logged date1         | and the second second second second second second second second second second second second second second second |
| » IWB downtime Complaint Closure date1        |                                                                                                    |
| » IWB downtime Complaint logged date2         |                                                                                                    |
| » IWB downtime Complaint Closure date2        |                                                                                                    |
| » IWB downtime Complaint logged date3         |                                                                                                    |
| » IWB downtime Complaint Closure date3        |                                                                                                    |
| » No. of Non-working days in between          | 0                                                                                                    |
| » No. of working days in downtime             | 0                                                                                                    |
| Servo stabilizer downtime                     | e details                                                                                                    |
| » stabilizer downtime Complaint logged date1  |                                                                                                    |
| » stabilizer downtime Complaint Closure date1 | and a second second second second second second second second second second second second second second second   |
| » stabilizer downtime Complaint logged date2  |                                                                                                    |
| » stabilizer downtime Complaint Closure date2 |                                                                                                    |
| » stabilizer downtime Complaint logged date3  |                                                                                                    |

| » stabilizer downtime Complaint Closure date3 |                             |
|-----------------------------------------------|-----------------------------|
| » No. of Non-working days in between          | 0                           |
| » No. of working days in downtime             | 0                           |
| Switch, Networking Components and other       | peripheral downtime details |
| » peripheral downtime Complaint logged date1  |                             |
| » peripheral downtime Complaint Closure date1 |                             |
| » peripheral downtime Complaint logged date2  |                             |
| » peripheral downtime Complaint Closure date2 |                             |
| » peripheral downtime Complaint logged date3  |                             |
| » peripheral downtime Complaint Closure date3 |                             |
| » No. of Non-working days in between          | 0                           |
| » No. of working days in downtime             | 0                           |

Headmaster 19.12.18 Headmaster 19.12.18 I. L. N. Patro High School Signature of Head Master/Mistress with Seal